# **How Do I Install Apps.htm**

**Dick Oliver**

 Using Google App Engine Charles Severance,2009-05-07 Build exciting, scalable web applications quickly and confidently using Google App Engine and this book, even if you have little or no experience in programming or web development. App Engine is perhaps the most appealing web technology to appear in the last year, providing an easy-to-use application framework with basic web tools. While Google's own tutorial assumes significant experience, Using Google App Engine will help anyone get started with this platform. By the end of this book, you'll know how to build complete, interactive applications and deploy them to the cloud using the same servers that power Google applications. With this book, you will: Get an overview of the technologies necessary to use Google App Engine Learn how to use Python, HTML, Cascading Style Sheets (CSS), HTTP, and DataStore, App Engine's database Grasp the technical aspects necessary to create sophisticated, dynamic web applications Understand what's required to deploy your applications Using Google App Engine is also an excellent resource for experienced programmers who want to acquire working knowledge of web technologies. Building web applications used to be for experts only, but with Google App Engine-and this book-anyone can create a dynamic web presence.

 The Rough Guide to the Best Android Apps Rough Guides,2012-08-02 So many apps and so little time. How do you get to the best with a minimum of fuss? The Rough Guide to the Best Android Apps solves the problem. It reveals the 400 best free and paid for applications for smartphones and tablets in all categories. Whether its navigation or news, photography or productivity, games or utilities this book highlights the best Android apps available from the marquee names to the hidden gems. Discover now the 400 apps your Android device should be using.

 Use ClickOnce to Deploy Windows Applications Wei-Meng Lee,2006-04-05 ClickOnce, a new technology in Visual Studio 2005, lets you quickly and easily deploy your Windows apps via web servers, file servers, or even CDs. But while ClickOnce delivers web-style deployment of your application, that's only part of the story. Once you've installed an application using ClickOnce, it can automatically check for new updates to the application, which saves time in application maintenance and upgrades. And on the security front, a ClickOnce application runs within a secure sandbox and you configure it using the Code Access Security model. So, how can you take advantage of this new technology? In this step-by-step guide to using ClickOnce, you'll learn how to create an application in Visual Studio 2005 and how to use ClickOnce to quickly get it in the hands of your customers. You'll also learn how to add security to your distributions using Code Access Security; how to update COM files without corrupting DLLs; and more. Download this PDF today for just \$7.99 and discover how deploying your Windows app is just a click away.

 **Apps for Librarians** Nicole Hennig,2014-09-24 How can your library—and your patrons—benefit from mobile apps? This guidebook offers a solid foundation in app-literacy, supplying librarians with the knowledge to review and recommend apps, offer workshops, and become the app expert for their communities. Smartphones and other mobile devices that support downloadable applications—universally referred to as apps—can be used to foster productivity, conduct research, or read and study. Additionally, savvy librarians can better serve their communities by gaining expertise in mobile

technologies and being qualified to make app recommendations to patrons. This book introduces you to the apps that can help you save time and increase your own productivity as well as serve as a curator and reviewer of apps and resident expert to benefit your patrons. Apps for Librarians: Using the Best Mobile Technology to Educate, Create, and Engage will save you from wading through and learning about the millions of apps available today and direct you to the very best apps in areas important to education, the workplace, and professional development. Organized by function—reading, writing, reference, multi-media, and productivity—apps are profiled with the following information: title, developer, price, platforms, general description, examples of use, and key features that make it worthwhile for learning and creative work.

 **How to Install Google Apps on Kindle Fire** Alex Hoffman,2017-12-28 I always wanted to install Gmail on my tablet. But all the tutorials I've found required root or at least a PC. That scared me! And now, finally, there's a way to install Google Play Store very quickly,pretty much in 15 minutes. At

the same time you'll get other apps from Google including Chrome and YouTube. It's a great functionality increase for the Amazon tablet, thanks to which you get a complete device for \$50, that you can even play Angry Birds on which my seven year old daughter loves! I also tried to gather the answers to all the questions that you might have.Download this book by scrolling up and click on the Buy Now to get this book Now. Tags:google play free download,google play store,manual,fire tablet instruction,fire tablets apps,android app

 *Netscape 3 Unleashed* Dick Oliver,1996 This book provides a complete guide to the Netscape family of products, covering all facets of their implementation and use. This is one of the most complete and detailed user manuals for the most popular Web browser.

 *The PC and Gadget Help Desk* Mark Edward Soper,2014-10-04 A Do-It-Yourself Guide To Troubleshooting and Repairing Your EASY, comprehensive technology troubleshooter! PCs, smartphones, tablets, networks, cameras, home theater and more—all in one book! We all use technology—and we all have problems with it. Don't get frustrated... and don't waste money on costly repair or support calls! Solve the problems yourself, with the one guide that makes it easy: The PC and Gadget Help Desk. Using clear pictures, handy "symptom tables," and easy-to-use flowcharts, Mark Edward Soper walks you step-by-step through identifying, solving, and preventinghundreds of today's most aggravating tech problems. Soper covers all your major platforms: iPhones, iPads, Android

devices, Windows systems, and more. He even helps you fix the weird problems that happen when you use them together! Regain lost Internet access and fix broken Wi-Fi connections Solve problems with viewing and sharing media or other files Track down power problems wherever they arise Troubleshoot printing problems and print from smartphones or tablets Fix missing video or audio on your HDTV or home theater system Get syncing working right on your Apple or Android device Improve your PC's 3D gaming performance Identify and replace flaky memory chips Prevent overheating that can damage your equipment Solve common problems with digital cameras and DV camcorders Troubleshoot iOS or Android antennas, updates, screens, and connectivity Get FaceTime working right on your iPhone or iPad Troubleshoot eReaders and display your eBooks on additional devices Sensibly decide whether to upgrade, repair, or replace Mark Edward Soper has spent 30 years as an instructor and corporate trainer, helping thousands of people work more happily with personal technology. He is the author of PC Help Desk in a Book, and is the co-author of Leo Laporte's PC Help Desk, as well as more than 25 other books on Windows, digital imaging, networking, the Internet, IT certification, and computer troubleshooting. Soper is a CompTIA A+ Certified computer technician and Microsoft Certified Professional. BONUS ONLINE VIDEOS: Includes access to free, studio-quality how-to videos that make troubleshooting and repair even easier!

**The World Wide Web 1997 Unleashed** John December,1997 The World Wide Web

Unleashed is designed to be the only book a reader will need to help him get on the World Wide Web and to continue to guide him as he becomes more experienced. The book's CD-ROM includes a comprehensive Web toolkit for Windows and Macintosh--browsers like Internet Explorer 3, HTML development tools like HTML Assistant, and several Web servers. It also includes the entire book in HTML format for easy browsing and links to online resources.

 **iPad Application Development For Dummies** Neal Goldstein,Tony Bove,2010-04-13 Turn your iPad ideas into amazing apps with this exciting new guide! Whether you're app development amateur or programming professional, you'll discover how to get in on the App Store development gold rush and start developing for the iPad with this fun and easy guide. The iPad offers developers of all levels more opportunities than ever before to be a part of the app development game, and this book is your ticket to joining in the fun. You'll learn the basics of getting started, downloading the SDK, using context-based design, and filling your toolbox. Then you'll move on to using Objective-Cand Xcode to program robust and vibrant apps and games specifically for the mobile platform. Offers a plain-English guide whether you're a novice or a seasoned developer who is interested in developing iPad applications Covers working with the multitouch interface and in split-screen mode Provides useful advice on what applications thrive in the App Store and which have the most potential to turn a profit Includes a companion Web site with source code Packed with helpful advice on the ins and outs of developing

great apps for mobile devices, iPad Application Development For Dummies gets you started creating cool new apps right away! Note: Apple's iOS SDK tools are only accessible on Intel-powered Mac and MacBook devices.

 **Maximum PC** ,2001-10 Maximum PC is the magazine that every computer fanatic, PC gamer or content creator must read. Each and every issue is packed with punishing product reviews, insightful and innovative how-to stories and the illuminating technical articles that enthusiasts crave.

 *Innovative Perspectives on Interactive Communication Systems and Technologies* Sarfraz, Muhammad,2020-04-03 Digital communication has become increasingly prominent in numerous disciplines throughout society due to the high usage levels of interactive systems. Professionals continue to apply trending technologies to their traditional practices as social interaction becomes more computerized. As new innovations are continually being discovered, researchers and practitioners in various areas of work need to stay up to date on the latest findings within interactive communication systems. Innovative Perspectives on Interactive Communication Systems and Technologies is a collection of innovative research on the interdisciplinary methods of internet-based social interaction technologies and their impact on communicative practices in various professional fields. While highlighting topics including health communication, small group settings, and design philosophies, this book is ideally designed for industry experts, researchers, engineers, scientists, policymakers, practitioners,

academicians, and students seeking research on modern advancements of interactive communication technologies through real-world applications.

 Developing Business Intelligence Apps for SharePoint David Feldman,Jason Himmelstein,2013-07-02 Create dynamic business intelligence (BI) solutions for SharePoint faster and with more capabilities than previously possible. With this book, you'll learn the entire process—from high-level concepts to development and deployment—for building data-rich BI applications with Visual Studio LightSwitch, SQL Server 2012, and a host of related Microsoft technologies. You'll learn practical techniques and patterns necessary to use all of these technologies together as you build an example application through the course of the book, step by step. Discover how to solve real problems, using BI solutions that will evolve to meet future needs. Learn the fundamentals of SharePoint, LightSwitch, and SQL Server 2012 Get a solid grounding in BI application basics and database design principles Use LightSwitch to build a help desk app, including data model design and SharePoint data integration Build a tabular cube with Microsoft's Business Intelligence Semantic Model (BISM) Dive into the data visualization stack, including Excel and SQL Server Reporting Services Create reports with Excel Services, Report Builder, and PowerView Use tips and tricks for setting up your BI application development environment

 *Directory of Research Grants 2001* Grants Program,Oryx Publishing,2000 The Directory provides the most accurate and current data on funds available from

foundations, private sources, and state and local organization, as well as federal sources. The lastest facts are presented on nearly 6,000 sources, including 300 programs identified for the first time. All major disciplines and subject areas are covered. The Directory provides the most accurate and current data on funds available from foundations, private sources, and state and local organization, as well as federal sources. The lastest facts are presented on nearly 6,000 sources, including 300 programs identified for the first time. All major disciplines and subject areas are covered. Programs listed include funding for basic research, materials and equipment acquisition, centers, dissertation research, faculty development, and symposiums.

 **Building Windows 8.1 Apps from the Ground Up** Emanuele Garofalo,Antonio Liccardi,Michele Aponte,2014-01-24 This book is the perfect introduction for anyone wanting to create sophisticated Windows 8 apps for the first time. Assuming only a basic knowledge of HTML and CSS we'll walk you through the development process using C# and VB. The book will familiarize you with the tools you'll need to use in order to make the most of Windows' stunning new features. You'll discover how to take advantage of the built-in functionality to create high quality user experiences.

 **macOS desktop apps programming with .NET Core 3.1 and Visual Studio for Mac** Dimitri Laslo, This book exposes innovative technics for developing native macOS desktop applications by using C# and the .NET Core 3.1. You will

discover that the implementation of a macOS native application can be done with other tools than the classical tools proposed by Apple: SwiftUI, Objective-C … Before reserved to C++ programmers, the macOS application arena

is now open to the C# developer's community. What you will learn in this book? - Essentials macOS commands (for rookie macOS user). - Essentials C# coding technics (for rookie C# developer). - Setup an efficient and professional development environment for .NET Core 3.1 on your Mac. - Review a panel of technical solutions for the GUI implementation. - Choose the adapted UI for your application specific needs. - Code your desktop application (boilerplates furnished). - Produce macOS executable from your C# project. - Package and distribute your application for the macOS ecosystem. Who is it for? - macOS C++, Java or Swift developers. - ASP.NET C# developers. - Windows C# developers. Accelerate your project start. This book includes project templates (boilerplates) useful for starting quickly and easily the coding of your macOS desktop application. This book avoids you a long and tedious phase of research for finding the most relevant technical solution for your app. Thus, you can focus on the functional features of the application rather than the technical constraints of the Mac OS X system.

 **Google Apps Deciphered** Scott Granneman,2008-12-04 This is the eBook version of the printed book. If the print book includes a CD-ROM, this content is not included within the eBook version. Google Apps Deciphered Compute in the Cloud to Streamline Your Desktop Use Google Apps to Improve Productivity and

Collaboration, Reduce Costs, and Eliminate Technology Hassles! Google Apps gives you virtually all the business and productivity software you need—all of it free, or available at extremely low cost. Because the suite of Google Apps runs on Google's network in the cloud, you avoid the hassles that go with desktop software. Getting started with Google Apps is easy—but if you want to make the most of it, you'll need expert guidance that Google's online help doesn't provide. Get all the help you need, right here. This is your start-to-finish guide to setting up Google Apps, migrating to it, customizing it, and using it to improve productivity, communications, and collaboration. Scott Granneman introduces every leading component individually, and shows exactly how to make them work together for you on the web or by integrating them with your favorite desktop apps. You'll find practical insights on Google Apps email, calendaring, contacts, wikis, word processing, spreadsheets, presentations, video, and even Google's new web browser Chrome. And, drawing on his extensive experience helping companies move to Google Apps, Granneman presents tips and tricks you simply won't find anywhere else. Coverage includes • Choosing the right edition of Google Apps for you • Setting up Google Apps so it will be easier to use and manage • Migrating your email, contacts, and calendars to Google Apps • Administering and securing Google Apps • Integrating Google Apps with other software and services • Leveraging Google Sites to collaborate across teams, organizations, or the entire world • Making the most of Google Talk voice

calls and instant messaging • Implementing Google's office productivity tools, including Docs, Spreadsheets, and Presentations • Using policy management and message recovery to control and secure your messaging • Customizing efficient Google Apps Start Pages for you and your colleagues • Sharing important and useful videos with your colleagues • Maximizing the innovative features of Google's new web browser, Chrome SCOTT GRANNEMAN is an author, teacher, and entrepreneur with extensive experience in Google Apps migration, setup, and training. As Adjunct Professor at Washington University, he teaches popular courses on technology, security, and the Internet. A monthly columnist for SecurityFocus and Linux Magazine, he has authored four books on open source technologies, including The Linux Phrasebook. As a principal at WebSanity, he manages the firm's UNIX server environment, and helps develop its Content Management System, which is used by educational, business, and non-profit clients nationwide. www.1and100zeroes.com

 Citrix Virtual Apps and Desktops Troubleshooting Stefanos Evangelou,2020-12-10 The purpose of this book is to provide a well-organized inventory of Citrix Virtual Apps and Desktops troubleshooting tools and methodologies. It first aims to educate Citrix administrators and users about the various concepts of the Citrix Flexcast Management Architecture (FMA) and to deal with the most frequent issues arising in Citrix Virtual Apps and Desktops environments. This book is addressed to Citrix Virtual Apps and

Desktops system administrators, network administrators, technical support technicians and help desk operators as well as to any computer science student or IT hobbyist who wishes to expand their knowledge and skill set in the area of Citrix Virtual Apps and Desktops troubleshooting.

## **MSDN Magazine** ,2006

 *Software Engineering for Modern Web Applications: Methodologies and Technologies* Brandon, Daniel M.,2008-06-30 This book presents current, effective software engineering methods for the design and development of modern Web-based applications--Provided by publisher.

 **Pro WPF 4.5 in C#** Matthew MacDonald,2013-02-01 Microsoft's Windows Presentation Foundation (WPF) provides you with a development framework for building high-quality user experiences for the Windows operating system. It blends together rich content from a wide range of sources and allows you unparalleled access to the processing power of your Windows computer. Pro WPF 4.5 in C# provides a thorough, authoritative guide to how WPF really works. Packed with no-nonsense examples and practical advice you'll learn everything you need to know in order to use WPF in a professional setting. The book begins by building a firm foundation of elementary concepts, using your existing C# skills as a frame of reference, before moving on to discuss advanced concepts and demonstrate them in a hands-on way that emphasizes the time and effort savings that can be gained.

Thank you unquestionably much for downloading **How Do I Install Apps.htm**.Most likely you have knowledge that, people have see numerous period for their favorite books following this How Do I Install Apps.htm, but end happening in harmful downloads.

Rather than enjoying a good PDF as soon as a cup of coffee in the afternoon, instead they juggled taking into consideration some harmful virus inside their computer. **How Do I Install Apps.htm** is affable in our digital library an online access to it is set as public in view of that you can download it instantly. Our digital library saves in compound countries, allowing you to acquire the most less latency time to download any of our books similar to this one. Merely said, the How Do I Install Apps.htm is universally compatible as soon as any devices to read.

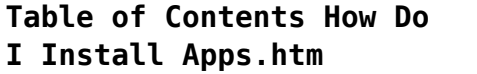

1. Understanding the eBook How Do I Install Apps.htm

The Rise of Digital Reading How Do I Install Apps.htm Advantages of eBooks Over

Traditional Books 2. Identifying How Do I Install Apps.htm  $\circ$  Exploring Different Genres

 $\circ$  Considering Fiction vs. Non-Fiction  $\circ$  Determining Your Reading Goals 3. Choosing the Right eBook Platform Popular eBook Platforms Features to Look for in an How Do I Install Apps.htm User-Friendly Interface 4. Exploring eBook Recommendations from How Do I Install Apps.htm Personalized

Recommendations How Do I Install Apps.htm User Reviews and Ratings How Do I Install Apps.htm and Bestseller Lists 5. Accessing How Do I Install Apps.htm Free and Paid eBooks How Do I Install Apps.htm Public Domain eBooks How Do I Install Apps.htm eBook

Subscription Services How Do I Install Apps.htm Budget-Friendly Options 6. Navigating How Do I Install Apps.htm eBook Formats  $\circ$  ePub, PDF, MOBI, and More How Do I Install Apps.htm Compatibility with Devices How Do I Install Apps.htm Enhanced eBook Features

#### **How Do I Install Apps.htm**

7. Enhancing Your Reading Experience ∘ Adiustable Fonts and Text Sizes of How Do I Install Apps.htm  $\circ$  Highlighting and Note-Taking How Do I Install Apps.htm  $\circ$  Interactive Elements How Do I Install Apps.htm 8. Staying Engaged with How Do I Install Apps.htm Joining Online Reading Communities  $\circ$  Participating in Virtual Book Clubs Following Authors and Publishers How Do I Install Apps.htm 9. Balancing eBooks and Physical Books How Do I Install Apps.htm  $\circ$  Renefits of a Digital Library Creating a Diverse Reading Collection How Do I Install Apps.htm 10. Overcoming Reading Challenges  $\circ$  Dealing with

Digital Eye Strain  $\circ$  Minimizing Distractions Managing Screen Time 11. Cultivating a Reading Routine How Do I Install Apps.htm  $\circ$  Setting Reading Goals How Do I Install Apps.htm Carving Out Dedicated Reading Time 12. Sourcing Reliable Information of How Do I Install Apps.htm  $\circ$  Fact-Checking

eBook Content of How Do I Install Apps.htm  $\circ$  Distinguishing Credible Sources 13. Promoting Lifelong Learning Utilizing eBooks for Skill Development  $\circ$  Exploring Educational eBooks 14. Embracing eBook Trends Integration of Multimedia Elements

Interactive and

Gamified eBooks

# **How Do I Install Apps.htm Introduction**

In this digital age, the convenience of accessing information at our fingertips has become a necessity. Whether its research papers, eBooks, or user manuals, PDF files have become the preferred format for sharing and reading documents. However, the cost associated with purchasing PDF files can sometimes be a barrier for many individuals and organizations. Thankfully, there are

numerous websites and platforms that allow users to download free PDF files legally. In this article, we will explore some of the best platforms to download free PDFs. One of the most popular platforms to download free PDF files is Project Gutenberg. This online library offers over 60,000 free eBooks that are in the public domain. From classic literature to historical documents, Project Gutenberg provides a wide range of PDF files that can be downloaded and enjoyed on various

devices. The website is user-friendly and allows users to search for specific titles or browse through different categories. Another reliable platform for downloading How Do I Install Apps.htm free PDF files is Open Library. With its vast collection of over 1 million eBooks, Open Library has something for every reader. The website offers a seamless experience by providing options to borrow or download PDF files. Users simply need to create a free account to access this treasure

trove of knowledge. Open Library also allows users to contribute by uploading and sharing their own PDF files, making it a collaborative platform for book enthusiasts. For those interested in academic resources, there are websites dedicated to providing free PDFs of research papers and scientific articles. One such website is Academia.edu, which allows researchers and scholars to share their work with a global audience. Users can download PDF files of research papers, theses,

and dissertations covering a wide range of subjects. Academia.edu also provides a platform for discussions and networking within the academic community. When it comes to downloading How Do I Install Apps.htm free PDF files of magazines, brochures, and catalogs, Issuu is a popular choice. This digital publishing platform hosts a vast collection of publications from around the world. Users can search for specific titles or explore various categories and genres. Issuu offers a

seamless reading experience with its user-friendly interface and allows users to download PDF files for offline reading. Apart from dedicated platforms, search engines also play a crucial role in finding free PDF files. Google, for instance, has an advanced search feature that allows users to filter results by file type. By specifying the file type as "PDF," users can find websites that offer free PDF downloads on a specific topic. While downloading How Do I Install

Apps.htm free PDF files is convenient, its important to note that copyright laws must be respected. Always ensure that the PDF files you download are legally available for free. Many authors and publishers voluntarily provide free PDF versions of their work, but its essential to be cautious and verify the authenticity of the source before downloading How Do I Install Apps.htm. In conclusion, the internet offers numerous platforms and websites that allow users to download free PDF files

legally. Whether its classic literature, research papers, or magazines, there is something for everyone. The platforms mentioned in this article, such as Project Gutenberg, Open Library, Academia.edu, and Issuu, provide access to a vast collection of PDF files. However, users should always be cautious and verify the legality of the source before downloading How Do I Install Apps.htm any PDF files. With these platforms, the world of PDF downloads is just a click away.

**FAQs About How Do I Install Apps.htm Books**

**What is a How Do I Install Apps.htm PDF?** A PDF (Portable Document Format) is a file format developed by Adobe that preserves the layout and formatting of a document, regardless of the software, hardware, or operating system used to view or print it. **How do I create a How Do I Install Apps.htm PDF?** There are several ways to create a PDF: Use software like Adobe Acrobat, Microsoft Word, or Google Docs, which often have built-in PDF

creation tools. Print to PDF: Many applications and operating systems have a "Print to PDF" option that allows you to save a document as a PDF file instead of printing it on paper. Online converters: There are various online tools that can convert different file types to PDF. **How do I edit a How Do I Install Apps.htm PDF?** Editing a PDF can be done with software like Adobe Acrobat, which allows direct editing of text, images, and other elements within the PDF. Some free tools, like

PDFescape or Smallpdf, also offer basic editing capabilities. **How do I convert a How Do I Install Apps.htm PDF to another file format?** There are multiple ways to convert a PDF to another format: Use online converters like Smallpdf, Zamzar, or Adobe Acrobats export feature to convert PDFs to formats like Word, Excel, JPEG, etc. Software like Adobe Acrobat, Microsoft Word, or other PDF editors may have options to export or save PDFs in different formats. **How do I password-protect a**

**How Do I Install Apps.htm PDF?** Most PDF editing software allows you to add password protection. In Adobe Acrobat, for instance, you can go to "File" -> "Properties" -> "Security" to set a password to restrict access or editing capabilities. Are there any free alternatives to Adobe Acrobat for working with PDFs? Yes, there are many free alternatives for working with PDFs, such as: LibreOffice: Offers PDF editing features. PDFsam: Allows splitting, merging, and

editing PDFs. Foxit Reader: Provides basic PDF viewing and editing capabilities. How do I compress a PDF file? You can use online tools like Smallpdf, ILovePDF, or desktop software like Adobe Acrobat to compress PDF files without significant quality loss. Compression reduces the file size, making it easier to share and download. Can I fill out forms in a PDF file? Yes, most PDF viewers/editors like Adobe Acrobat, Preview (on Mac), or various online tools allow you

to fill out forms in PDF files by selecting text fields and entering information. Are there any restrictions when working with PDFs? Some PDFs might have restrictions set by their creator, such as password protection, editing restrictions, or print restrictions. Breaking these restrictions might require specific software or tools, which may or may not be legal depending on the circumstances and local laws.

**How Do I Install Apps.htm :**

**top best 8 basic feature phones with whatsapp support** - Mar 27 2023 dec 23 2020 in the software department the nokia 6300 4g runs kaios and comes with a bunch of pre installed apps like facebook whatsapp and youtube or google maps whatsapp for windows mac 2 2343 57 download techspot - Mar 15 2022

*how to use whatsapp on an ipad lifewire* - Jan 13 2022

**whatsapp download** - Dec 12 2021

*nokia 6300 4g 8000 4g feature phones with whatsapp* - Dec 24 2022 nokia 106 dual sim keypad phone with built in upi payments app long lasting battery wireless fm radio mp3 player and microsd card slot charcoal 60 amazon in nokia whatsapp keypad mobile - Nov 10 2021

**how to download and install whatsapp on nokia devices** - Nov 22 2022 nokia 106 dual sim

keypad phone with built in upi payments app long lasting battery wireless fm radio mp3 player and microsd card slot charcoal whatsapp official app in the microsoft store - Jan 25 2023 free get whatsapp from meta is a 100 free messaging app it s used by over 2b people in more than 180 countries it s simple reliable and private so you can easily keep in touch with *microsoft apps* - Aug 20 2022 oct 16 2023 to install follow these

instructions download the file found here open whatsapp touch the three dot menu in the upper right corner and select settings in settings select how do i install whatsapp on my nokia keypad - Oct 02 2023 oct 16 2022 which nokia keypad phone support whatsapp whatsapp now available to download on the nokia 8110 4g chat send voice recordings photos and videos with your friends and family easily can i use whatsapp on keypad phone highlights whatsapp

amazon in nokia keypad mobile phone with whatsapp - Jul 31 2023 nokia 106 4g keypad phone with 4g built in upi payments app long lasting battery wireless fm radio mp3 player and microsd card slot charcoal 3 9 out of 5 stars 9 662 *amazon in nokia phone with whatsapp* - Jul 19 2022 aug 17 2022 download the app on your windows device from the microsoft store 2 make sure whatsapp is downloaded on your phone open the mobile app 3 if you re on an iphone tap

*download whatsapp for nokia teknepolis* - Sep 01 2023 aug 26 2016 download whatsapp for nokia x nokia xl nokia x and nokia x2 devices nokia supports whatsapp for most of their devices including symbian os android os and whatsapp s new desktop app for windows how to download it - Feb 11 2022

**new nokia 6300 4g features of the mobile with keyboard and** - Oct 22 2022 renewed nokia 8210 4g volte keypad phone with dual sim big display inbuilt mp3 player wireless fm radio blue **find the best nokia phones with whatsapp codelifter** - Apr 15 2022 nokia 6310 dual sim keypad phone with a 2 8 screen wireless fm radio and rear camera with flash black 2 388 prime early deal 3 299 m r p 4 499 27 off save extra with *in which keypad phone i can use whatsapp yourwisdominfo com* - Jun 29 2023 may 20 2021 while a huge number of users are

curious to know whether they will be able to use whatsapp on a feature phone companies like reliance jio samsung nokia micromax and *nokia s new feature phones support google assistant* - Feb 23 2023 may 6 2019 open browser on your nokia s40 asha devices and navigate to whatsapp com s40 you should be able to install the app from the page supported *amazon in nokia whatsapp keypad mobile* - May 17 2022

#### jul 28 2023

communicate easily from your computer or laptop with this whatsapp download for pcs this

software is available for download on windows and macos the software syncs **amazon in keypad mobile whatsapp support** - Apr 27 2023 how to install whatsapp on nokia devices step by step instructions for downloading and installing the instant messaging app whatsapp messenger on nokia brand devices from the *amazon in nokia mobile with whatsapp* - Jun 17 2022 aug 5 2021 here s how to get started once you have whatsapp web open

in safari tap the name

of the person you want to message tap the type a message dialog box type your **download whatsapp on nokia s40 java asha symbian devices** - Sep 20 2022 jan 18 2023 the answer is yes nokia phones are compatible with whatsapp all nokia phones running android os such as the nokia 6 1 7 1 8 1 and 9 pureview are compatible **download whatsapp for nokia the easiest guide on** - May 29 2023 whatsapp from meta is a 100 free messaging app it s used by over 2b people in more than 180

countries it s simple reliable and private so you can easily keep in touch with your **gedanken und erinnerungen by otto von bismarck overdrive** - Aug 17 2022 web gedanken und erinnerungen volume 2 gedanken und erinnerungen horst ernst arminius kohl author otto bismarck fürst von editor horst ernst arminius kohl gedanken und erinnerungen otto bismarck fürst von - Jul 16 2022 web gedanken und erinnerungen autor in

otto von bismarck gnd wikipedia adb ndb erscheinungsjahr 1898 verlag drucker cotta ort stuttgart band erster band bd 1 **gedanken und erinnerungen einf v hermann proebst** - Jan 10 2022 web im jahr 1898 dem jahr seines todes schrieb der ehemalige deutsche reichskanzler otto fürst von bismarck die gedanken und erinnerungen seines lebens nieder der gedanken und erinnerungen wikipedia - Aug 29 2023 web gedanken und

#### **How Do I Install Apps.htm**

erinnerungen autobiographie bismarck otto von isbn 9783730609507 kostenloser versand für alle bücher mit versand und verkauf duch **otto von bismarck gedanken und erinnerungen autob 2023** - Oct 07 2021

**gedanken und erinnerungen von bismarck cotta abebooks** - Nov 08 2021 web anhang zu den gedanken und erinnerungen otto von bismarck gedanken und erinnerungen autob downloaded from zapmap

nissan co uk by guest davenport **otto von bismarck gedanken und erinnerungen amazon de** - Jun 27 2023 web dec 31 2014 by bismarck otto fürst von 1815 1898 kohl horst 1855 1917 publication date 1898 topics germany history 1789 1900 germany politics and *gedanken und erinnerungen bismarck otto von amazon de* - Apr 13 2022 web otto von bismarck gedanken und erinnerungen autobiographie hardcover published 1898 by verlag

der i g cottas schen buchhandlung hardcover 687 pages **bismarck otto von gedanken und erinnerungen zeno org** - Feb 11 2022 web gedanken und erinnerungen einf v hermann proebst bismarck otto von isbn 9783776650129 kostenloser versand für alle bücher mit versand und verkauf duch **editions of gedanken und erinnerungen by otto von bismarck** - Mar 12 2022 web elftes kapitel zwölftes kapitel anlagen zu buch iii quelle bismarck otto eduard

leopold gedanken und erinnerungen stuttgart 1959 erstdruck berlin cotta 1898 **bismarck otto von gedanken und erinnerungen bd 1** - Jun 15 2022 web fürst bismarck begann die aufzeichnungen seiner gedanken und erinnerungen bald nachdem ihm durch die entlassung aus seinen ruhmreich geführten aemtern wie er gedanken und erinnerungen bismarck otto fürst von 1815 - May 26 2023 web nov 14 2020

memoiren biographie autobiographie die memoiren des staatsmanns entstanden 1890 91 der erste band erschien in zwei teilen 1898 der zweite band 1921 **gedanken und erinnerungen otto bismarck fürst von** - Oct 19 2022 web otto fürst von bismarck gedanken und erinnerungen band 1 inhalt inhalt gedanken und erinnerungen vorwort zur ersten ausgabe vorwort zur volksausgabe erstes *gedanken und erinnerungen von otto bismarck buch 978 3* -

Nov 20 2022 web gedanken und erinnerungen volume 1 gedanken und erinnerungen otto bismarck fürst von author otto bismarck fürst von editor horst ernst arminius kohl gedanken und erinnerungen by otto von bismarck open library - Feb 23 2023 web gedanken und erinnerungen ist der titel der vom deutschen reichsgründer otto von bismarck nach seiner entlassung aus dem amt des reichskanzlers im jahr 1890 gedanken und

erinnerungen band 1 projekt gutenberg - Sep 18 2022 web apr 20 2014 gedanken und erinnerungen ist der titel der vom deutschen reichsgründer otto von bismarck nach seiner entlassung aus dem amt des *gedanken und erinnerungen ebook edition otto von bismarck* - Mar 24 2023 web nov 11 2011 previews available in german subjects politics and government history political science sel library selection history of germany

people otto bismarck **gedanken und erinnerungen band 1 projekt gutenberg** - May 14 2022 web gedanken und erinnerungen bismarck otto von isbn 9783866470323 kostenloser versand für alle bücher mit versand und verkauf duch amazon **gedanken und erinnerungen autobiographie bismarck otto** - Jul 28 2023 web otto von bismarck gedanken und erinnerungen autobiographie otto von bismarck isbn 9783730602003

kostenloser versand für alle bücher mit versand und verkauf bismarck otto von gedanken und erinnerungen springerlink - Apr 25 2023 web otto von bismarck jazzybee verlag 2012 648 pages die autobiografie des ersten reichskanzlers des deutschen reiches dessen gründung er maßgeblich voran gedanken und erinnerungen die autobiografie von otto von - Jan 22 2023 web gedanken und erinnerungen author otto von bismarck publisher jazzybee verlag 2016 isbn 3849688593 9783849688592 length 488 pages subjects **gedanken und erinnerungen von otto von bismarck portofrei bei** - Dec 09 2021 web bismarck gedanken und erinnerungen dritter band erinnerung und gedanke von fürst otto v bismarck hardcover mit schutzumschlag otto fürst von bismarck **gedanken und erinnerungen otto von bismarck google books** - Dec 21 2022 web bismarcks gedanken und erinnerungen sind

das bedeutendste zeugnis politischer memoirenliteratur in der deutschen geschichte nicht als geschlossene darstellung **protocol for introducing dignitaries toastmasters district 123** - May 23 2022 web february 16 2023 by prasanna invitation letter it is a letter written to invite people to a particular event this can be written for a marriage engagement graduation ceremony **50 best invitation letters for visa general templatelab** - Jun 23 2022

web dear mr a blessed day came from state your name company country we are inviting you to attend how to write a letter to invite a dignitary to a function to help - Mar 21 2022 web sep 29 2022 in our guide below we offer some guidance on writing memorials service invitations and also offer 10 invitations to memorial service examples and templates to *how to write an invitation to a dignitary synonym invitation* - Sep 26 2022 web formally defined an invitation letter is a document that presents a request for the attendance of a person a group of people or an organization to an event depending on **how to write a letter to a dignitary bizfluent** - Jan 31 2023 web feb 16 2023 the objective of this letter is to arrange of number of positionings for the guests before many time of the event date an invitation letter enables an host to **free business letters**

**to attend event** - Jun 04

## 2023

web sample letter letter for a charitable occurrence which version is ideal forward invitations to special happening fundraisers like it is set up to include information about

**format samples and how to write an invitation letter a plus** - Feb 17 2022

**invitation to dignitary** last for three hours on letter format ofr an invite to high profile dignitaries - Aug 06 2023 web the function will behalf of the college i

invite you to preside over the silver jubilee celebration of our college i hope that you will be able to find time to be with **inviting elected officials to your event rdw group** - Jul 25 2022 web 1 dear user 20702910 this is how you write a letter for a volletyball tournament dear volleyball friends we are pleased to invite you to our 25th international mixed open air sample invitation letter to dignitaries ask me fast - Apr 21 2022

web dignitary invitation

letters to riv ribbon cutting ceremony 05 16 2012 author hypergear inc created date 4 10 2012 9 57 14 am **essay letter to a dignitary usingenglish com esl forum** - Aug 26 2022 web we are honoured to have you all here i d like to acknowledge the dignitaries who joined us when i mention your name would you please stand introduce them by rank title **sample invitation letters for special events lovetoknow** - May 03 2023 web sep 26 2017 start the salutation often this is different from the address for example if you were writing to the queen of england you would use either madam or may it

# **invited dignitaries event strategy and management brown** - Dec 30 2022

web use this sample letter as a leaders for inviting legislators or candidates to your event print the invitational on product paper with official headline or in an card customized for the

**invitation letter format samples and how to write**

**an** - Oct 28 2022 web mar 28 2019 a blog guide to inviting elected officials dignitaries and leaders to your next big event and identifying their role within it bonus what order to recognize officials 36 best invitation letter templates and examples - Mar 01 2023 web invitation to dignitary to attend event dear please accept this as an honorific invitation to you to attend our name of event event this year name of organization will **how to write an**

**invitation to a dignitary synonym** - Sep 07 2023 web sample letter to invite dignitories for annual confefrence sample letter for staff to inform the receptionist before using the conference room sample letter to ministry of tourism **10 memorial service invitation templates and examples** - Dec 18 2021

**joint session of the united states congress wikipedia** - Nov 16 2021

**how to write an invitation letter format** **and** - Apr 02 2023 web dignitary form hosting well known public figures and dignitaries for an event can require extra planning and support submitting brown s dignitary notification form distributes a **dignitary invitation letters to riv ribbon cutting ceremony** - Jan 19 2022

*letter letter inviting dignitaries to preside over a function* - Jul 05 2023 web invitation to dignitary to attend event dear please accept

this as an honorific invitation to you to attend our name of event event this year name of organization will invitation letter to dignitaries sample faceitsalon com - Oct 08 2023 web oct 13 2023 inviting dignitaries to an event can be a challenging task especially when it comes to drafting an invitation letter in this article we will provide you with helpful tips and seven different examples of invitation letters to dignitaries that you can use as a

## **How Do I Install Apps.htm**

#### guide

**free business letters invitation to dignitary to attend event** - Nov 28 2022

web feb 7 2013 hi i have to write a letter to a dignitary i had written him a letter first inviting him for our event to which he replied that he wont be able to come so i have to

Best Sellers - Books ::

[gary keller the one](http://www.forumswindows8.com/fill-and-sign-pdf-form/publication/?k=gary_keller_the_one_thing.pdf) [thing](http://www.forumswindows8.com/fill-and-sign-pdf-form/publication/?k=gary_keller_the_one_thing.pdf) [gem trails southern](http://www.forumswindows8.com/fill-and-sign-pdf-form/publication/?k=gem-trails-southern-california-paperback.pdf) [california paperback](http://www.forumswindows8.com/fill-and-sign-pdf-form/publication/?k=gem-trails-southern-california-paperback.pdf) [gangs in americas](http://www.forumswindows8.com/fill-and-sign-pdf-form/publication/?k=Gangs_In_Americas_Communities.pdf) [communities](http://www.forumswindows8.com/fill-and-sign-pdf-form/publication/?k=Gangs_In_Americas_Communities.pdf) [fun games for the](http://www.forumswindows8.com/fill-and-sign-pdf-form/publication/?k=Fun-Games-For-The-Workplace.pdf) [workplace](http://www.forumswindows8.com/fill-and-sign-pdf-form/publication/?k=Fun-Games-For-The-Workplace.pdf)

[full cast of lord of the](http://www.forumswindows8.com/fill-and-sign-pdf-form/publication/?k=Full_Cast_Of_Lord_Of_The_Rings.pdf) [rings](http://www.forumswindows8.com/fill-and-sign-pdf-form/publication/?k=Full_Cast_Of_Lord_Of_The_Rings.pdf) [game theory](http://www.forumswindows8.com/fill-and-sign-pdf-form/publication/?k=game-theory.pdf) [fs 932 safe trailering](http://www.forumswindows8.com/fill-and-sign-pdf-form/publication/?k=Fs_932_Safe_Trailering_And_Transportation_Of_Horses.pdf) [and transportation of](http://www.forumswindows8.com/fill-and-sign-pdf-form/publication/?k=Fs_932_Safe_Trailering_And_Transportation_Of_Horses.pdf) [horses](http://www.forumswindows8.com/fill-and-sign-pdf-form/publication/?k=Fs_932_Safe_Trailering_And_Transportation_Of_Horses.pdf) [from third world to](http://www.forumswindows8.com/fill-and-sign-pdf-form/publication/?k=from_third_world_to_first.pdf) [first](http://www.forumswindows8.com/fill-and-sign-pdf-form/publication/?k=from_third_world_to_first.pdf) [from the wood fired oven](http://www.forumswindows8.com/fill-and-sign-pdf-form/publication/?k=From-The-Wood-Fired-Oven.pdf) [fundamentals of](http://www.forumswindows8.com/fill-and-sign-pdf-form/publication/?k=fundamentals-of-electrical-engineering-solution-manual-rizzoni.pdf) [electrical engineering](http://www.forumswindows8.com/fill-and-sign-pdf-form/publication/?k=fundamentals-of-electrical-engineering-solution-manual-rizzoni.pdf) [solution manual rizzoni](http://www.forumswindows8.com/fill-and-sign-pdf-form/publication/?k=fundamentals-of-electrical-engineering-solution-manual-rizzoni.pdf)